# **Monitors and Graphic Adapters**

- To the process of displaying the information a **graphic adapter** and **monitor** are involved.
- Graphic adapter: an element between a processor (and its I/O bus) and a monitor. They are interconnected by a **cable**.

### **Monitors**

 • To display an image the method similar to conventional TV is used (in CRT monitors – Cathode Ray Tube).

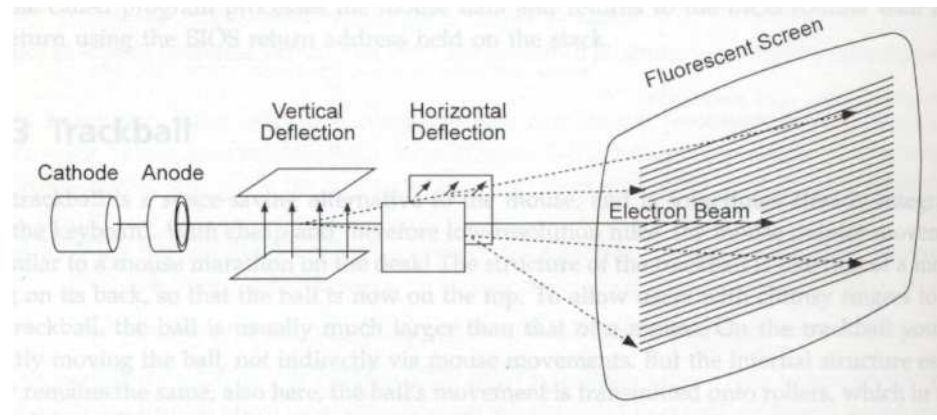

- Displaying images on a monitor with a **cathode ray tube (CRT)**.
	- The screen's content is divided into many horizontal rows every row is formed by **pixels** or **pixel elements**.
	- The cathode emits electrons, they are accelerated by the electric field of the anode and hit the screen.
	- The screen is coated with a **fluorescent material** which illuminates when fast electrons emitted by cathode hit it.
	- The negatively charged electrons are **deflected** by electrical fields generated by electrical voltages at the **deflection plates**, in this way scan lines are formed.
- 
- 
- Horizontal retrace: the electron beam has reached the right hand<br>end of a row then it must return to the beginning of the next<br>scanline.<br>Vertical retrace: the electron beam has reached the lower right<br>hand comer of a
- 
- 
- 
- 

One pixel consists of three small dots – R (red), G (green), B (blue). The coloured dots are very close each other – eyes are not able to distinguish them – in our eye the three dots are seen as a mixture of three colours (additive composition of basic colours)

Coloured CRT monitor works with 3 electron beams (one per colour), each of them hits its colour dot on the screen.

If the information about colour is digital – the particular colour component participates/does not participate on the resulting colour (the table lower).

If the information about colour is analog – then the particular colour component has certain level of brightness – as a result a great number of colours can be developed as based on the number of bits representing the colour.

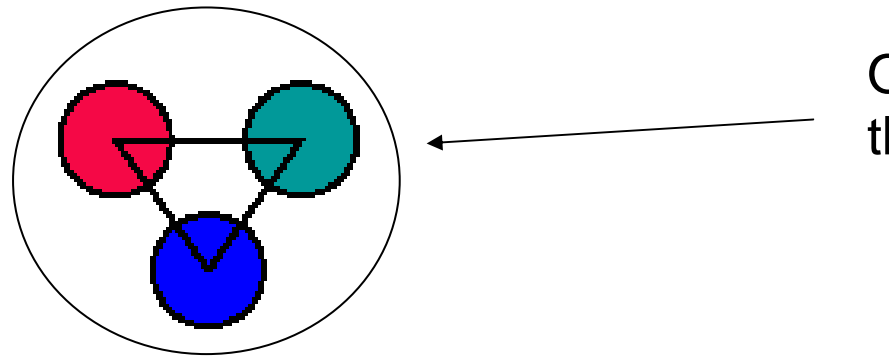

One pixel consisting of three colour dots R, G, B

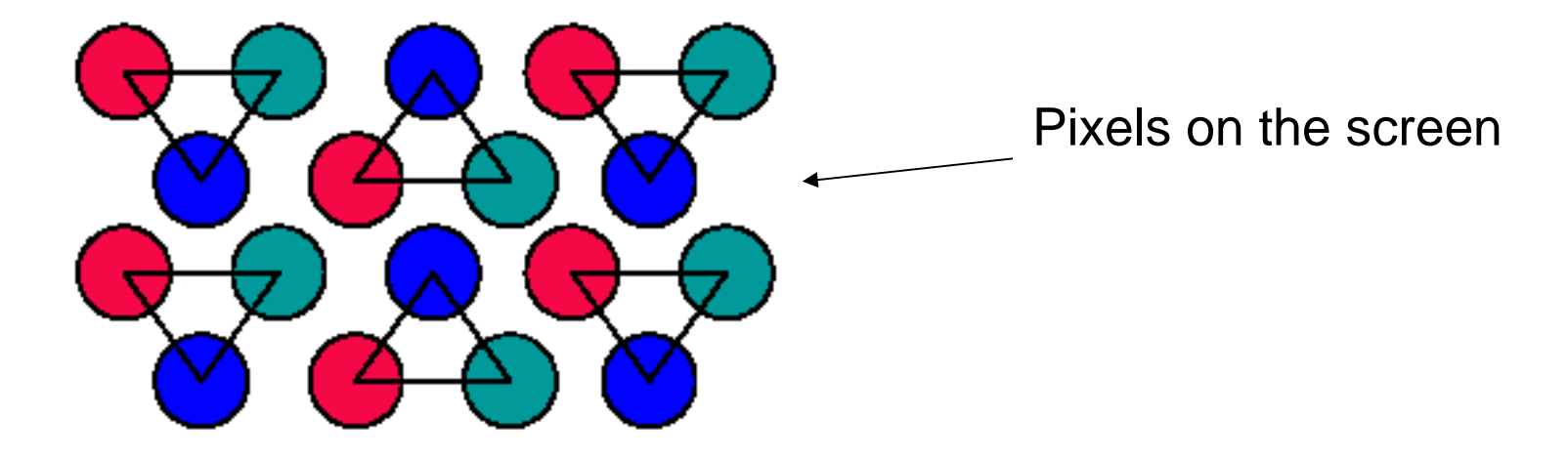

#### **The composition of colours (digitally controlled monitor):**

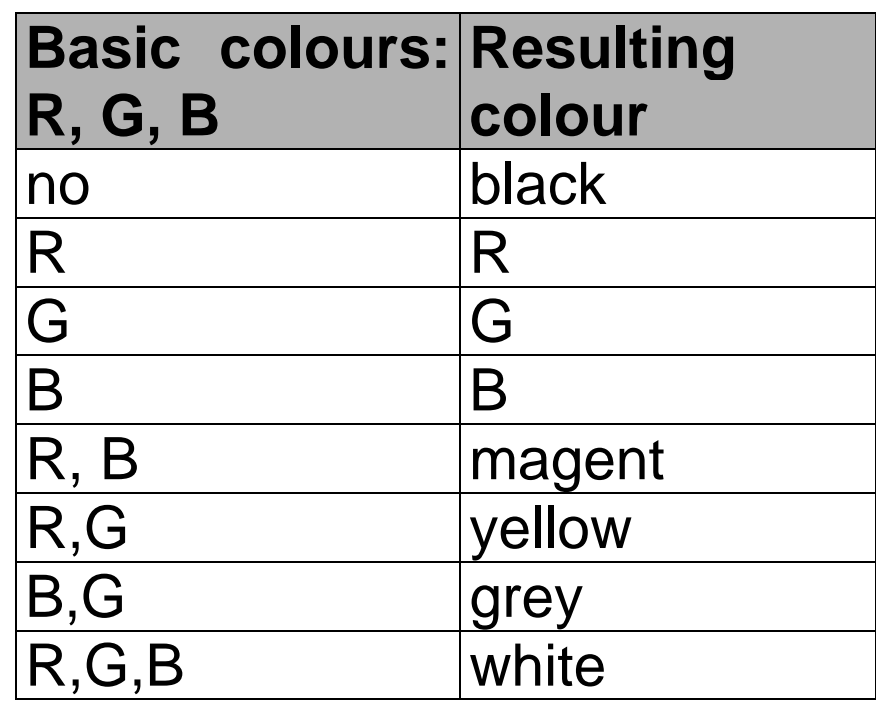

- The electron beam as well as the horizontal and vertical retraces must be synchronised.

- The **graphics adapter has to provide the video signals**<br>required for the individual pixels (i. e. the intensity and colour<br>signals), as well as the synchronisation signals for the<br>horizontal and vertical retraces all th
- -
	-
	-
	-
	-
- How the bandwidth is calculated:
	- **the number of pixels on the screen x the number of screens/s** 
		- VGA adapter (higher type):  $1024 \times 768$  pixels = 786432 pixels/one screen
		- To calculate the bandwidth, the number of screens displayed per one second must be taken into account.
		- Usual values now: the bandwidth of 100 MHz.

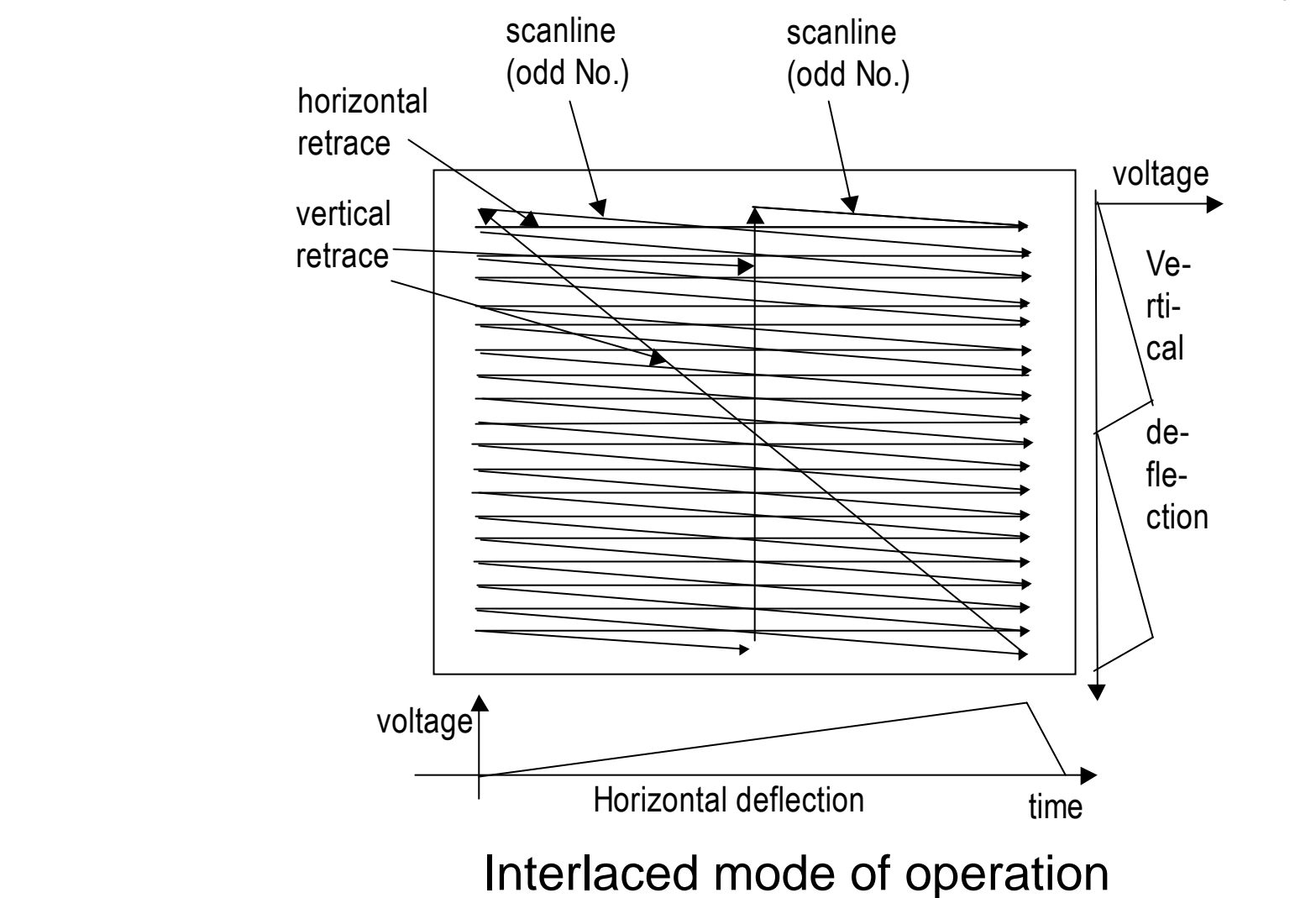

•**Interlaced mode of operation** – a simple and cheap way out.

- -
	-
- 

The contents of the screen is written in two passes:<br>  $1^{\text{th}}$  pass: scanlines with odd number are displayed.<br>  $2^{\text{nd}}$  pass: scanlines with even number are displayed.<br>
The consequences:<br>
The line frequency and thus the

- 
- 
- 
- TV image consists of 625 lines separated into two partial images of 312,5 lines.<br>
The partial images are transmitted 50 times per second, so that the<br>
TV effectively displays 25 complete images per second.<br>
 Non-interlace

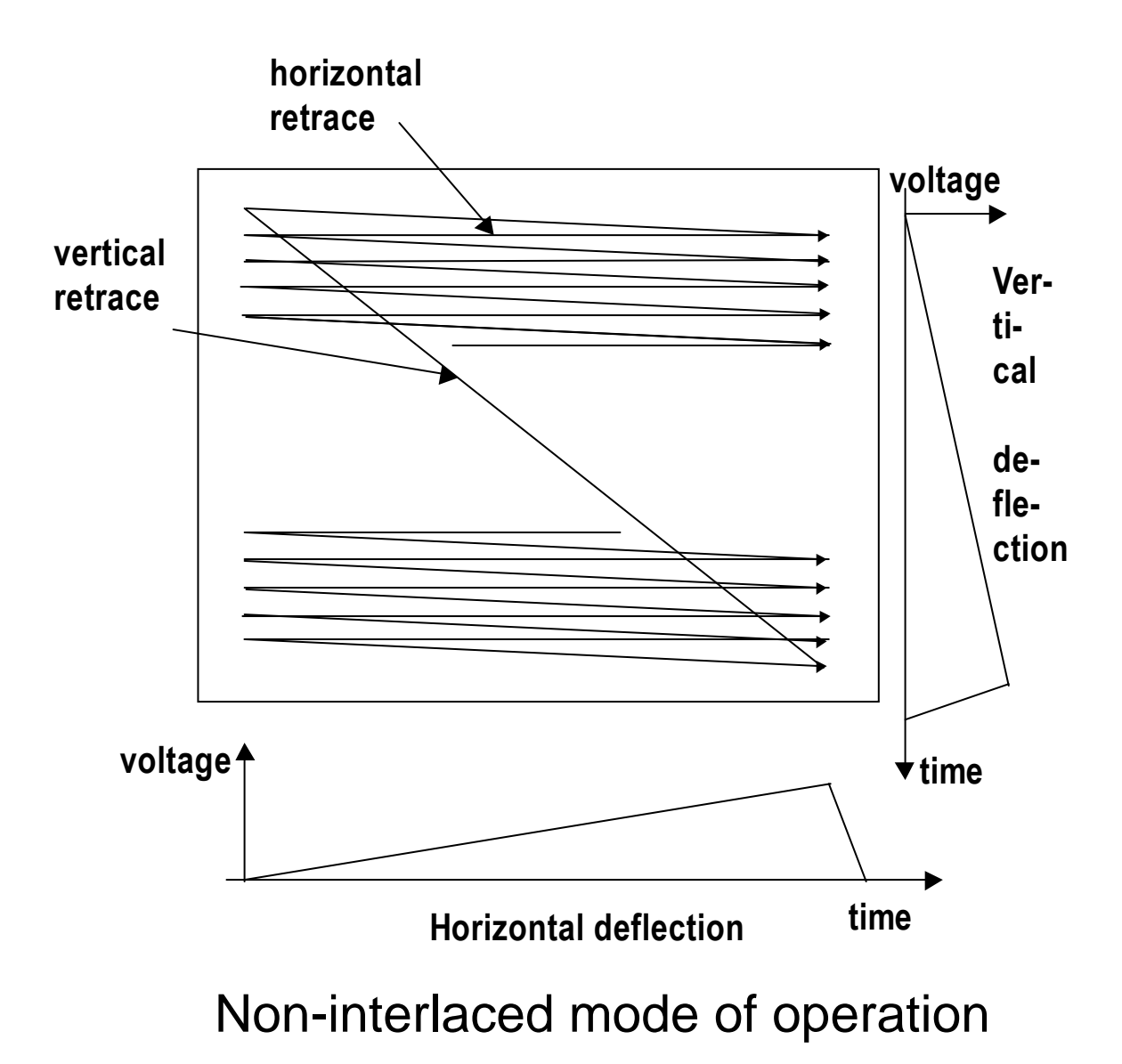

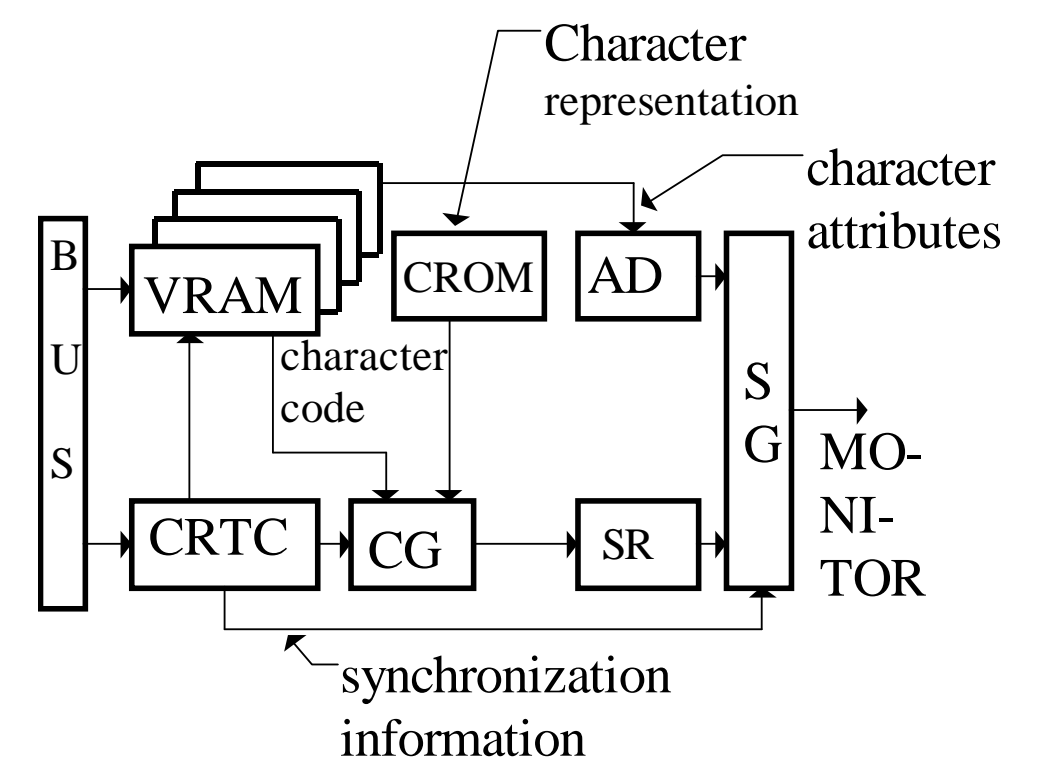

 CROM - character ROM, AD - attribute decoder, SR - shift register, CG - character generator, CRTC - cathode ray tube controller, SG - signal generator

Block diagram of a graphics adapter

- The modes of operation of a graphic adapter:
	- text mode of operation
	- graphics mode of operation

# **Text mode of operation**

- Characters are defined by their **ASCII codes**, they are assigned **attributes** => in text mode every character on screen is assigned a word of two bytes in **video RAM** (**VRAM**).
- **CROM (Character ROM)** holds a pixel pattern for the corresponding character (for every ASCII code).
- The ASCII codes of characters together with their attributes are stored in video RAM.
- The character code is the index into the character ROM (where the first scan line is stored).

• A character is displayed on the screen in the way which depends on the value of the attribute: **blinking**, with **high intensity**, **inversely** or with a **certain colour**.

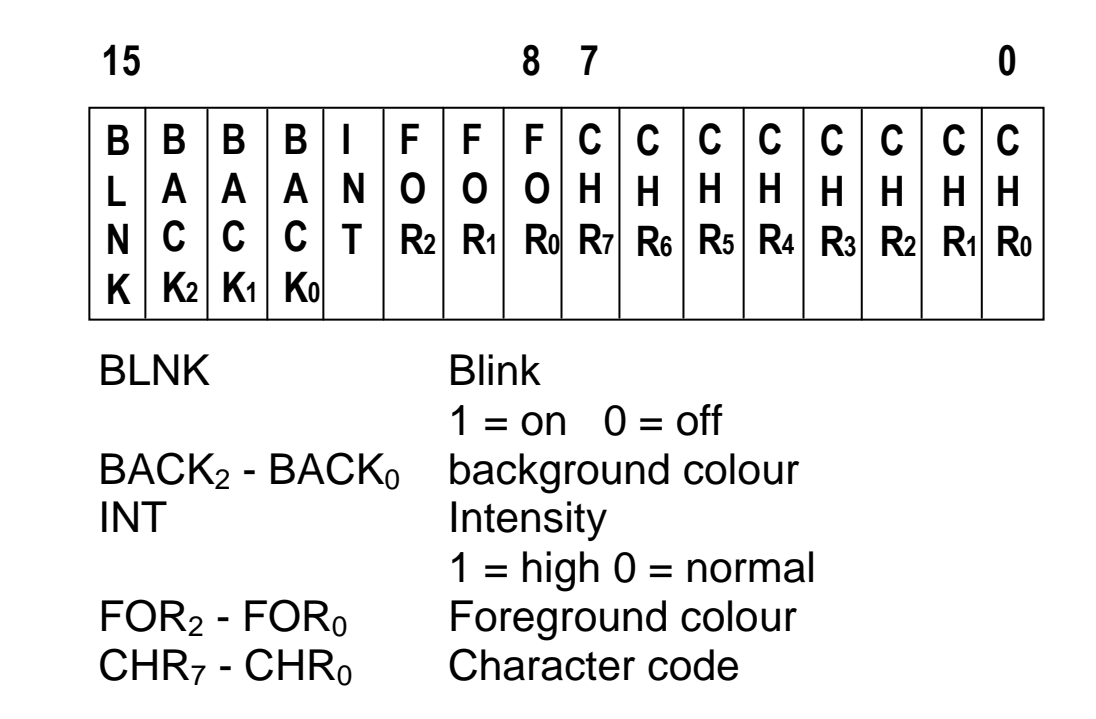

The structure of two bytes reserved for character code and character attributes in video RAM

• The meaning of bits:

**BLNK** is set: the character is displayed blinking.

**BAK<sup>2</sup> - BAK0**: background colour of the character (eight different colours are possible):

The actual colour depends on:

- the value of the bits  $BAK<sub>2</sub>$   $BAK<sub>0</sub>$
- the graphics adapter (the selected graphics palette, whether a monochrome or colour monitor)

**FOR<sup>2</sup> - FOR0**: the character foreground colour (in the same way as  $BAK<sub>2</sub> - BAK<sub>0</sub>)$ 

CHR<sub>7</sub> - CHR<sub>0</sub>: the code of the displayed character and serve as **an index into the character table in character ROM**.

- Text mode: every text row is created from a certain number of scanlines (in our example 14 scanlines).
- Pixel pattern of "O" in text mode in character ROM/RAM (14 scanlines for text row).
- An example: the representation of "0" character is stored in character ROM in the following way:
- **1 <sup>8</sup> 1** <sup>0</sup> <sup>0</sup> <sup>0</sup> <sup>0</sup> <sup>0</sup> <sup>0</sup> <sup>0</sup> 0 00  $\Omega$  <sup>0</sup> <sup>1</sup> <sup>1</sup> <sup>1</sup> <sup>0</sup> <sup>0</sup> 0 38  $\Omega$ 0 1 1 0 1 1 0 0 6C C<sub>6</sub> 11 1 0 0 0 1 1 0 C6 **5** <sup>1</sup> <sup>1</sup> <sup>0</sup> <sup>0</sup> <sup>0</sup> <sup>1</sup> <sup>1</sup> 0 C6 11 1 0 0 0 1 1 0 C6 11 1 0 0 0 1 1 0 C6 11 1 0 0 0 1 1 0 C6  $\Omega$ 0 1 1 0 1 1 0 0 6C 38 **10** <sup>0</sup> <sup>0</sup> <sup>1</sup> <sup>1</sup> <sup>1</sup> <sup>0</sup> <sup>0</sup> 0 38  $\Omega$  <sup>0</sup> <sup>0</sup> <sup>0</sup> <sup>0</sup> <sup>0</sup> <sup>0</sup> 0 00  $\Omega$  <sup>0</sup> <sup>0</sup> <sup>0</sup> <sup>0</sup> <sup>0</sup> <sup>0</sup> 0 00  $\Omega$  <sup>0</sup> <sup>0</sup> <sup>0</sup> <sup>0</sup> <sup>0</sup> <sup>0</sup> 0 00 **14**<sup>0</sup> <sup>0</sup> <sup>0</sup> <sup>0</sup> <sup>0</sup> <sup>0</sup> <sup>0</sup> 0 00
- Every alphanumerical character is displayed as a pixel pattern held in the character ROM or RAM (00 38 6C C6 ….00).
- A "1" at particular location: a pixel with the foreground colour is displayed.
- A "0" at particular location: a pixel with the background colour is displayed.
- On the basis of character code and its pixel pattern in ROM, sequence of bits is generated and transferred into a shift register.
- In more sophisticated adapters RAM was used instead of ROM (starting from EGA adapter) to store the patterns of characters => user defined fonts could be used.
- The inputs to the signal generator:
	- the bit stream from the shift register,
	- the attribute information from RAM ,
	- the synchronisation signals from the CRTC.
- The monitor processes the video signals and displays the symbolic information on the screen of the monitor.

The conclusion: the character information in the video RAM thus modulates the electron beam of the monitor through the intermediate stages of **character ROM**, **character generator**, **shift register** and **signals** from adapter to monitor.

- RAM organisation in text mode:
	- RAM is regarded as a linear array.
	- The first word (two bytes) is assigned to the character in the upper left corner, i. e. the character in row 1, column 1.
	- The second word then describes in row 1, column 2, etc.
	- Depending upon the text resolution (number of characters on the screen), a varying number of words is necessary to accommodate the whole screen's contents.

- An example:<br>
The standard resolution of 25 rows with 80 character each =><br>
2000 display memory words with 2 bytes each => a total of 4 kB of.<br>
High resolution SuperVGA adapters with 60 rows of 132<br>
characters each need

- 
- 

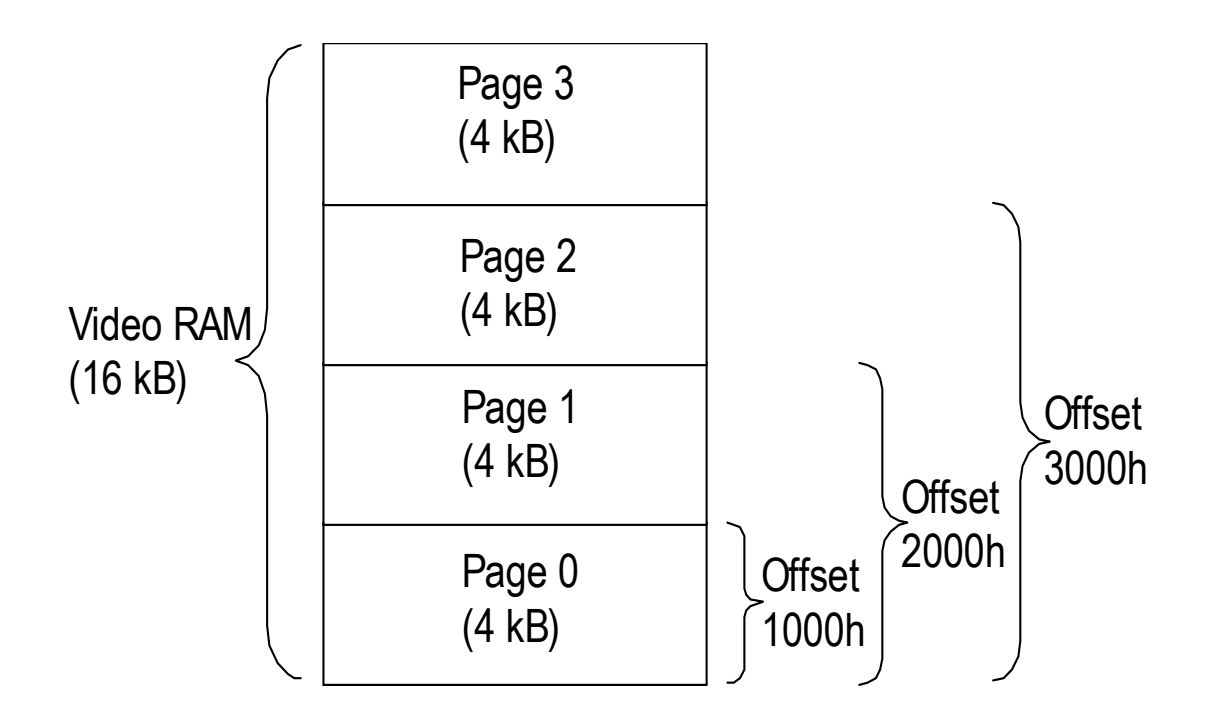

• The calculation of offset pages:<br>
1000h = 0. 16<sup>0</sup> + 0.16<sup>1</sup> + 0.16<sup>2</sup> + 1.16<sup>3</sup> = 4096 (4 k)<br>
2000h = 0. 16<sup>0</sup> + 0.16<sup>1</sup> + 0.16<sup>2</sup> + 2.16<sup>3</sup> = 8192 (8 k)

## **Graphics mode of operation**

- Graphics mode: the bytes directly determine the intensity and colour of the corresponding pixel, the information in video RAM is directly used for generating the picture on the screen.
- The data in the video RAM is directly transferred to the shift register and the signal generator - **character ROM and hardware character generator do not play role - they are disabled**.
- **Example**: how the BASIC command PRINT "A" is interpreted in: Text mode: **ASCII code of the character "A"** is written into the corresponding location in the video RAM. Graphics mode: **the pixel matrix of the character "A"** is copied to the corresponding location in the video RAM.
- The power of the graphics mode: not displaying text but the **capability of drawing free graphics and lines**.
- Depending upon the number of displayable colours, one pixel on the monitor is assigned a number of bits in the video RAM required to distinguish between colours.
- 
- Monochrome graphics only a single bit corresponding to bright<br>
(bit = 1) or dark (bit = 0) per pixel.<br>
 Multicolour graphics several bits per pixel:<br>
VGA with 256 different colours 8 bits per pixel are required =
	-
	-
- -
	-

#### **The situation with modern graphic adapters and monitors:**

Each pixel is represented by 3 colours: R, G, B

For each colour, 8 bits are used to represent the "value of the colour" in the video memory, altogether 24 bits for one pixel  $(R - 8$  bits,  $G -$ 8 bits,  $B - 8$  bits)

The capacity of video memory needed to store the information displayed on the monitor in graphics mode is much greater than in text mode.

## **The function of CRTC on video adapter**

- It controls the graphics adapter as a whole.
- One important function control, to cover it, the CRTC must be able:
	- - **To address the video memory**, where the codes of characters are stored (the character in the upper left corner corresponds to the lowest address provided immediately after a vertical retrace).
	- - **To address the character ROM/RAM** where the scan lines are stored.

=> the address generated by the CRTC consists of two parts:

An example: in the text mode video RAM has the capacity of 16 kB, divided into 4 pages, each with the capacity of 4 kB.

- To address 16 kB , 14 bits (MA0 MA13) are needed (generated by CRTC).
- To address 14 scanlines within each character, additional 4 bits (RA0 - RA3) are needed.
- 
- 
- 
- The electron beam reaches the end of the scanline  $\Rightarrow$  the CRTC activates the output HS to issue a horizontal retrace (horizontal synchronisation).<br>The whole text row is displayed after 14 scanlines  $\Rightarrow$  the line addres
- 
- 
- If more than 4 bits are available to address  $\Rightarrow$  characters with a maximum height of 32 scanlines are possible.<br>
 Graphics mode: MA0 MA13 and RA0 RA3 are combined into one 18 bit address  $\Rightarrow$  a video RAM of up to